# **Network Security**

Jon Hart & Muncus Crew

#### **Disclaimer**

- This talk:
  - Is not all inclusive
  - ♦ Will focus mostly on TCP/IP + Ethernet based networks
    - ☐ Much like the one used at CCS, CTF, home, etc
  - Many topics can be applied to other types of networks or security considerations
  - You will be punished and possibly serve jail time if you do this on networks that you don't own or otherwise have permission to poke at
  - Attacking, probing, or poking at CCS/NU networks will likely get you expelled.

# **CCS Network Diagram**

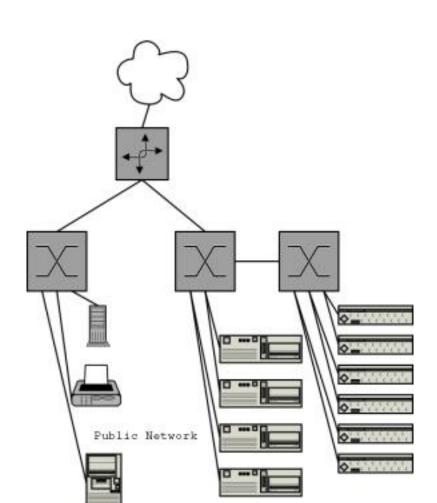

# **CTF Network Diagram**

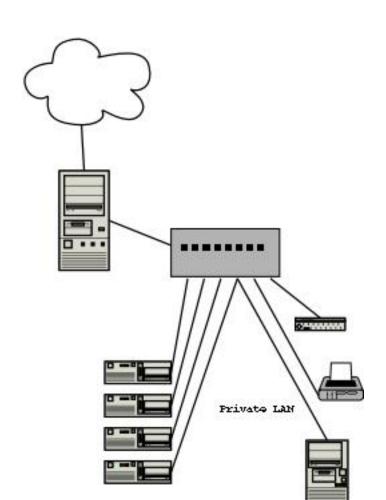

#### Where do I start?

- Read. Learn. Do.
- Know your network
- Think like the attacker
- "How to Secure Your Network by Breaking Into it"

#### Know your network

- Info/Recon Gathering
  - Scan, Poke, Prod, which gets you...
    - A list of services
    - Network layout
    - ☐ And, with any luck, avenues of attack
  - Not everything has to be intrusive or malicious:
    - WHOIS records
    - □ DNS records
    - Website dredging
    - □ Google
  - The squeaky wheel gets the grease
- Physical Security
  - Is extremely important
  - If an attacker has physical access, its only a matter of time before its game over

# Know your network (cont.)

- Tools you can't live without:
  - ◆ nmap
  - ◆ nessus
  - ◆ MBSA
  - nc/telnet
  - ◆ firewalk
  - packet crafting tool

#### **Network scanning**

- Aka "mapping"
- More of an information gathering process
- Figure out how a network is configured:
  - Network topology
  - Access Control Lists (ACLs)
  - What devices are in use, and how
- May allow you to discover misconfigurations

### **Network scanning: Defensive**

- A good firewall ruleset, ACL, etc:
  - pf, ipf, ipchains, iptables, PIX, Cisco ACL, etc
  - Ingress and Egress filtering, bogon blocking
- Rate-limiting and monitoring:
  - cricket, mrtg
- Anomaly Detection:
  - Snort, Spade
- Know your network. What is 'normal'?

# **Network scanning: Offensive**

- bypassing firewalls
  - SYN flags
  - packet reassembly bugs
- Open proxies
  - allows masking of source
- Tools
  - Fragroute(r)
  - ◆ nmap
  - ◆ Firewalk
  - ◆ traceroute
- Protocols

```
$ nmap -sO blah
Protocol State Name
1 open icmp
2 open igmp
6 open tcp
17 open udp
```

#### **Host scanning**

- Aka "portscanning"
- Again, mostly an information gathering process
- Figure out how a host is configured:
  - ◆ OS Type and version, maybe even specific options
  - Open Ports (services offered)
  - Allowed protocols

#### Host scanning

- Aka "portscanning"
- Again, mostly an information gathering process
- Figure out how a host is configured:
  - ◆ OS Type and version, maybe even specific options
  - Open Ports (services offered)
  - Allowed protocols
- Example: this laptop

```
$ nmap -0 localhost

Starting nmap V. 3.10ALPHA4 ( www.insecure.org/nmap/ )
Interesting ports on cuba (127.0.0.1):
(The 1602 ports scanned but not shown below are: closed)
Port State Service
22/tcp open ssh
25/tcp open smtp
111/tcp open sunrpc
Remote operating system guess: Linux Kernel 2.4.0 - 2.5.20
Uptime 0.036 days (since Thu Apr 10 05:28:12 2003)
```

Nmap run completed -- 1 IP address (1 host up) scanned in 6 second

# **Host scanning: Defensive**

- A good firewall:
  - Block everything, allow only whats needed
  - Stateful
  - Windows: ZoneAlarm, built-in
  - ◆ Linux: ipchains or iptables
  - \*BSD, Solaris: pf, ipf
- Logging:
  - Logwatch, logsurfer

# **Host scanning: Offensive**

- nmap
- nmap
- nessus
- Xprobe
- nc/telnet
- Google
- Pen and paper
- nmap

• Target: yournethere.com

- Target: yournethere.com
- MegaCorp Misconfiguration

- Target: yournethere.com
- MegaCorp Misconfiguration
- Arp spoofing

- Target: yournethere.com
- MegaCorp Misconfiguration
- Arp spoofing
- DNS spoofing

#### Target: yournethere.com

```
$ host yournethere.com
yournethere.com has address 192.168.0.51
$ whois 192.168.0.51
<snip>
Address: 36 Main St.
City:
     Boston
StateProv: MA
PostalCode: 02115
Country:
           US
           192.168.0.0 - 192.168.255.255
NetRange:
CIDR:
           192.0.0/16
           YOURNETHERE-COM
NetName:
NetHandle:
           NET-192-0-0-0-1
           NET-192-0-0-0
Parent:
           Direct Assignment
NetType:
NameServer: bogus.yournethere.com
NameServer:
           bogus2.yournethere.com
Comment:
           1988-07-18
ReqDate:
Updated:
            2000-09-07
TechHandle: FYTR-ARIN
TechName:
           YOURNETHERE
```

TechEmail: hostmaster@yournethere.com

+1-555-555-1212

TechPhone:

#### Target: yournethere.com (cont.)

```
$ host -t mx yournethere.com
yournethere.com mail is handled by 10 mail.yournethere.com.
yournethere.net mail is handled by 25 backup.net.
$ host -t ns yournethere.com
yournethere.com name server nsl.yournethere.com.
yournethere.com name server foo.blah.net.
  traceroute yournethere.com
traceroute to yournethere.com (192.168.0.51), 64 hops max, 40 by
  bstnmal-ar1-1-35-053-001.bstnmal.elnk.dsl.genuity.net (1.35.
2 somehost1 (1.25.53.93) 18.174 ms 18.598 ms 15.482 ms
  somehost2 (1.24.189.161) 15.902 ms 19.512 ms 16.342 ms
4 somehost3 (1.24.8.161) 20.743 ms 19.395 ms 15.602 ms
  somehost4 (1.24.10.210) 18.448 ms 19.75 ms 15.839 ms
  otherhost1 (2.24.6.49) 22.109 ms 25.551 ms 23.562 ms
  otherhost2 (2.24.10.217) 24.665 ms 21.659 ms 22.404 ms
  otherhost3 (2.24.5.221) 24.958 ms 26.769 ms 21.916 ms
  littlepipe.net (192.24.246.6) 24.477 ms 26.701 ms 30.288 m
   phatpipe.net (192.24.2.14) 27.224 ms 26.6 ms 23.114 ms
11 wehaveanOCxx.net (192.24.6.11) 25.931 ms 26.24 ms 25.67 m
   woot.net (192.24.6.26) 26.127 ms 22.806 ms 23.751 ms
12
13
   yournethere.com (192.168.0.51) 29.96 ms 27.84 ms 26.394 ms
14
```

#### Target: yournethere.com (cont.)

```
$ host -t mx yournethere.com
yournethere.com mail is handled by 10 mail.yournethere.com.
yournethere.net mail is handled by 25 backup.net.
$ host -t ns yournethere.com
yournethere.com name server nsl.yournethere.com.
yournethere.com name server foo.blah.net.
  traceroute yournethere.com
traceroute to yournethere.com (192.168.0.51), 64 hops max, 40 by
  bstnmal-ar1-1-35-053-001.bstnmal.elnk.dsl.genuity.net (1.35.
2 somehost1 (1.25.53.93) 18.174 ms 18.598 ms 15.482 ms
3 somehost2 (1.24.189.161) 15.902 ms 19.512 ms 16.342 ms
4 somehost3 (1.24.8.161) 20.743 ms 19.395 ms 15.602 ms
  somehost4 (1.24.10.210) 18.448 ms 19.75 ms 15.839 ms
6 otherhost1 (2.24.6.49) 22.109 ms 25.551 ms 23.562 ms
7 otherhost2 (2.24.10.217) 24.665 ms 21.659 ms 22.404 ms
  otherhost3 (2.24.5.221) 24.958 ms 26.769 ms 21.916 ms
  littlepipe.net (192.24.246.6) 24.477 ms 26.701 ms 30.288 m
   phatpipe.net (192.24.2.14) 27.224 ms 26.6 ms 23.114 ms
11 wehaveanOCxx.net (192.24.6.11) 25.931 ms 26.24 ms 25.67 ms
12 woot.net (192.24.6.26) 26.127 ms 22.806 ms 23.751 ms
   * * *
13
   yournethere.com (192.168.0.51) 29.96 ms 27.84 ms 26.394 ms
14
```

• What useful information does an attacker now have?

# **MegaCorp Misconfiguration**

- You are trying to get inside the MegaCorp network, but they only seem to have a few webservers up and thats it
- After browsing through the pages of a few hosts, you check out server1.megacorp.net and notice a link titled "Documents".
- Following the link seems to bring you to another, unfamiliar machine
- Reading the source, you see a comment in the HTML:

```
<!-- Uses Apache's reverse-proxy to access 192.168.0.2 --> <a href="/documents">Documents</a>
```

- You now have partial access inside their network, and have an idea of how the network is configured:
  - RFC1918 space of 192.168.0.0/24

# **MegaCorp Misconfiguration**

- You are trying to get inside the MegaCorp network, but they only seem to have a few webservers up and thats it
- After browsing through the pages of a few hosts, you check out server1.megacorp.net and notice a link titled "Documents".
- Following the link seems to bring you to another, unfamiliar machine
- Reading the source, you see a comment in the HTML:

```
<!-- Uses Apache's reverse-proxy to access 192.168.0.2 --> <a href="/documents">Documents</a>
```

- You now have partial access inside their network, and have an idea of how the network is configured:
  - RFC1918 space of 192.168.0.0/24
- How could this have been prevented?

- Aka "arp poisoning"
- Sending specially crafted malicious responses to ARP requests:
  - Traffic snooping
  - ◆ MITM attacks
  - ◆ DoS

- Aka "arp poisoning"
- Sending specially crafted malicious responses to ARP requests:
  - ◆ Traffic snooping
  - MITM attacks
  - DoS
- Q: If I ask the room how to send mail to Fred, how can you get me to send my mail to you?

- Aka "arp poisoning"
- Sending specially crafted malicious responses to ARP requests:
  - ◆ Traffic snooping
  - MITM attacks
  - DoS
- Q: If I ask the room how to send mail to Fred, how can you get me to send my mail to you?
- A: Keep telling me that Fred's address is yours

- Aka "arp poisoning"
- Sending specially crafted malicious responses to ARP requests:
  - ◆ Traffic snooping
  - MITM attacks
  - DoS
- Q: If I ask the room how to send mail to Fred, how can you get me to send my mail to you?
- A: Keep telling me that Fred's address is yours
- Successful sustained Arp spoofing often requires you to DoS one or more machines

#### **Arp spoofing (cont.)**

- Offensive Techniques
  - arpspoof (from Dug Song's dsniff)
  - ettercap
  - hunt
  - ◆ arp-tk, arp-sk
- Defensive Techniques
  - ◆ Port Security, MAC Locking
  - Static arp entries:

```
$ cat /etc/ethers
00:11:22:33:44:55 estonia
$ arp -f /etc/ethers
$ arp -a
estonia (192.168.0.1) at 00:11:22:33:44:55 [ether] PERM on eth0
```

#### **DNS** spoofing

- Sending specially crafted malicious responses to DNS requests (hostname -> IP queries):
  - Traffic snooping
  - MITM attacks
  - Trust attacks
  - DoS
- As effective as arp spoofing, but difficult to detect
- Offensive Techniques
  - dnsspoof (from Dug Song's dsniff)
- Defensive Techniques
  - Combination of:
    - □ /etc/hosts
    - /etc/nsswitch.conf
    - □ /etc/resolv.conf
    - □ nscd
    - Arp spoofing defensive techniques...

#### Page 'o links

- arp-sk http://www.arp-sk.org/
- arp-tk http://spoofed.org/files/
- arpspoof http://naughty.monkey.org/~dugsong/dsniff/
- bugtraq http://securityfocus.com/bid/vendor/
- cricket -
- default passwords http://www.phenoelit.de/dpl/dpl.html
- dnsspoof http://naughty.monkey.org/~dugsong/dsniff/
- dsniff http://naughty.monkey.org/~dugsong/dsniff/
- ettercap http://ettercap.sourceforge.net/
- firewalk http://www.packetfactory.net/projects/firewalk
- fragroute http://naughty.monkey.org/~dugsong/fragroute/

#### Page 'o links (cont.)

- hunt-
- ingress/egress filtering-
- ipchains http://www.netfilter.org/ipchains/
- ipf http://coombs.anu.edu.au/~avalon/
- iptables http://www.netfilter.org/
- libnet http://www.packetfactory.net/libnet/
- logwatch http://www.logwatch.org/
- logsurfer http://www.cert.dfn.de/eng/logsurf/
- mailing list archives http://marc.theaimsgroup.com/
- mbsahttp://www.microsoft.com/TechNet/Security/tools/tools/MBSAHo
- mrtg http://people.ee.ethz.ch/~oetiker/webtools/mrtg/

# Page 'o links (cont.)

- nc http://www.atstake.com/research/tools/network\_utilities/
- nemesis http://www.packetfactory.net/projects/nemesis
- nessus http://nessus.org/
- nmap http://www.insecure.org/nmap/
- pf http://www.benzedrine.cx/pf.html
- snort http://www.snort.org
- spade http://www.silicondefense.com/products/freesoftware/spade/
- xprobe http://www.sys-security.com/html/projects/X.html
- zonealarm http://www.zonelabs.com